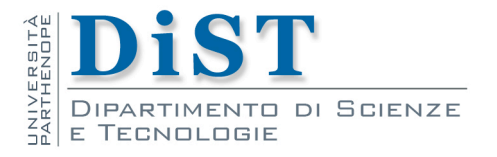

# Intelligent Signal Processing

# Brief Introduction to Python

Angelo Ciaramella

## Eccezioni

#### **ArithmeticError**

**Exceptc catturerà ArithmeticError** 

■ ma anche i suoi tre sotto-tipi ZeroDivisionError, OverflowError e FloatingPointError

```
-----------------------------------------------------------
# script
try:
    n = 5/0
except ArithmeticError:
        print('Invalid operation!')
-----------------------------------------------------------
Console 
-------
>>> Invalid operation!
```
Esempiod di eccezione ArithmeticError

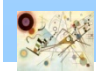

## Eccezioni

```
-----------------------------------------------------------
# script
try:
    n = int(x) # prova a convertire x in intero ... 
except ValueError: 
    # eseguito in caso di ValueError
    print('Invalid number!')
except TypeError: 
    # eseguito in caso di TypeError
    print('Invalid type!') 
else: 
    # eseguito se non ci sono errori 
    print('Valid number!')
```
Uso di else nelle eccezioni

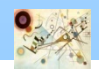

## Funzioni

```
-----------------------------------------------------------
# script
f = open('test.txt', 'w') # apre un file in scrittura 
try: 
    f.read() # prova a leggere e fallisce 
finally: 
    f.close() # il file viene chiuso
-----------------------------------------------------------
Console 
-------
>>> f.closed
```
Clausola finally

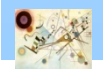

#### Lanciare un'eccezione

```
-----------------------------------------------------------
# script
def div(num, den):
    if den == 0:
        # se il denominatore è 0 riporta un'eccezione
        raise ZeroDivisionError('Impossibile dividere per 
0')
    return num / den
-----------------------------------------------------------
Console 
-------
>>> div(8,0)
```
#### Lanciare un'eccezione con raise

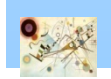

N.B.: E' possibile avere sottoclassi di eccezioni

## Gestione dei File

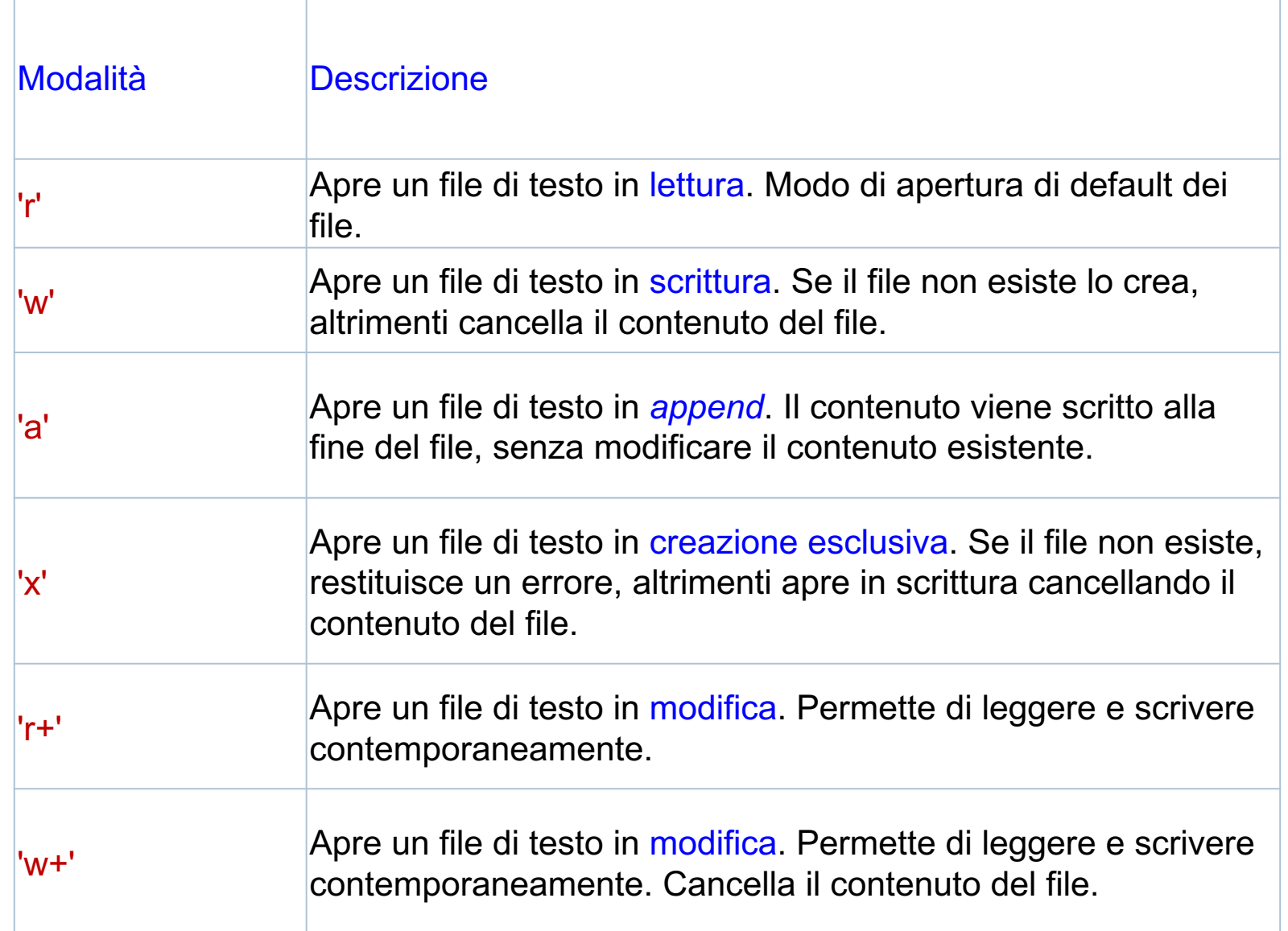

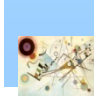

 $\frac{1}{5}$ 

## Gestione file

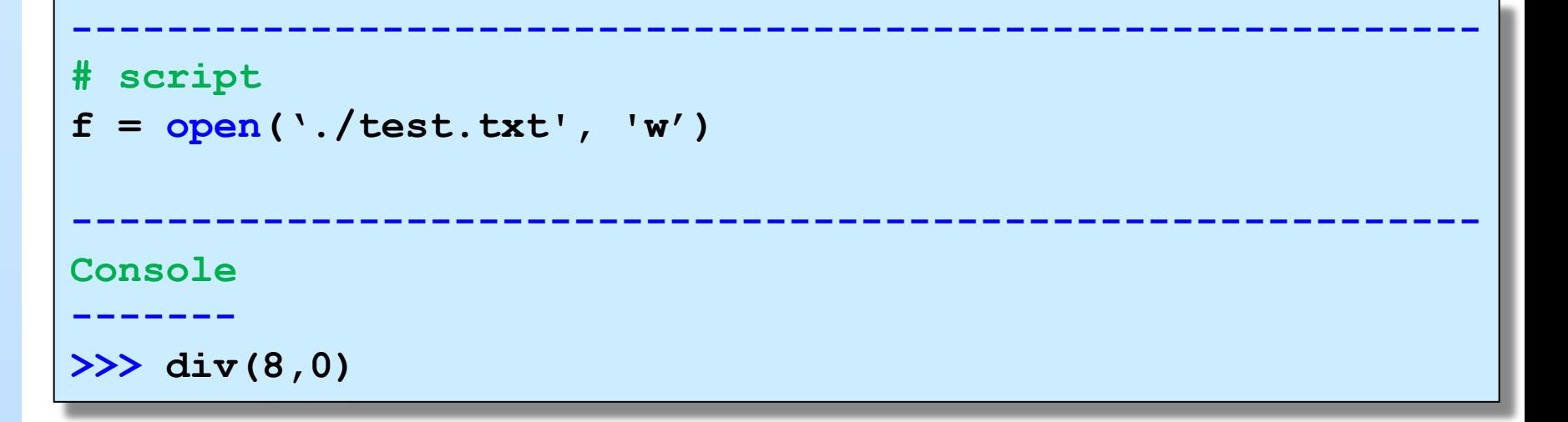

Lanciare un'eccezione con raise

 $\frac{1}{5}$ – Python

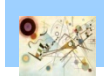

N.B.: E' possibile avere sottoclassi di eccezioni

## Gestione dei File

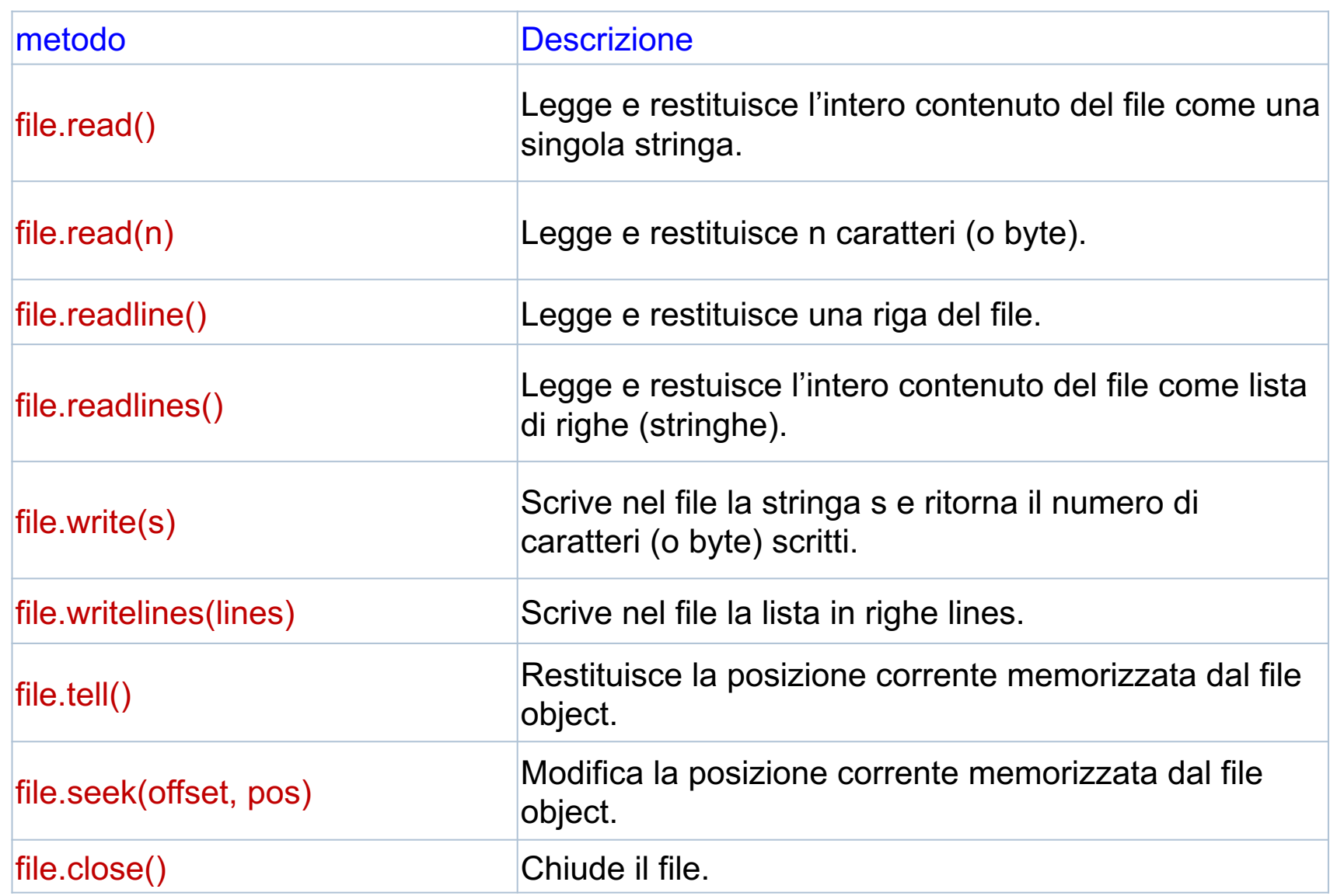

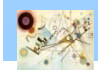

 $\frac{1}{5}$ 

## Gestione file (with)

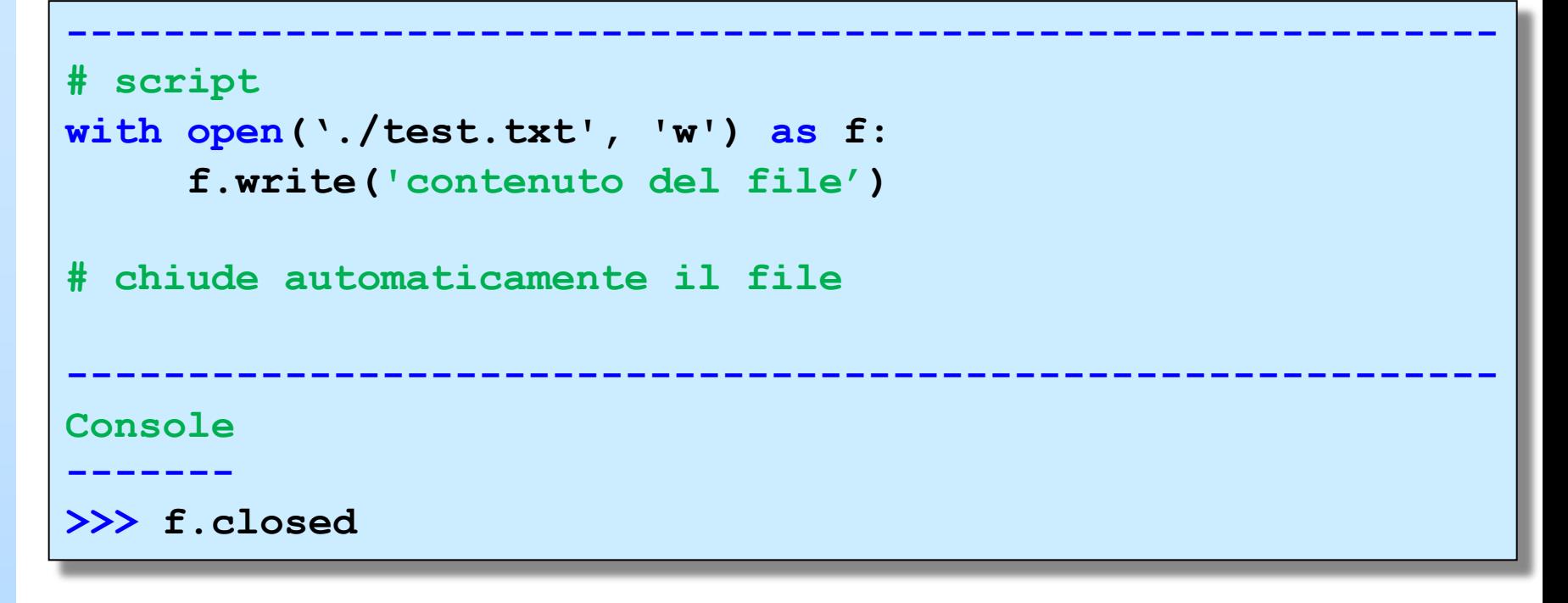

Utilizzo di with

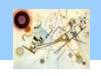

## Moduli

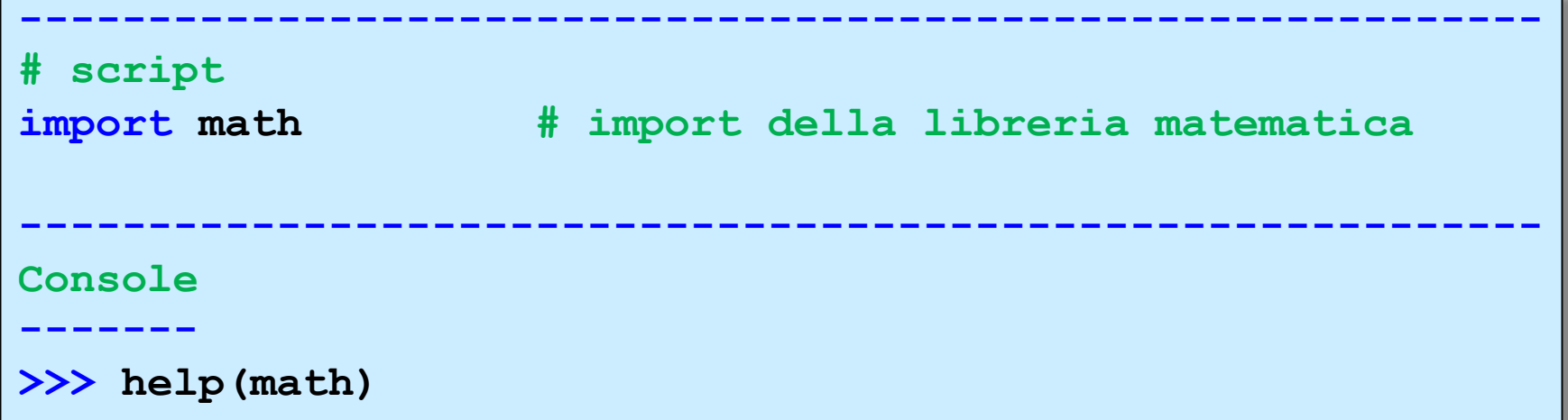

#### **# script**

**from math import pi, sqrt # import di contenuti specifici**

#### **# script**

**import math as matematica # assegna un nuovo nome from math import sqrt as radice\_quadrata**

Caricamento dei moduli

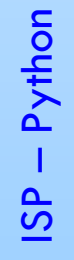

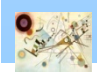

## Alcuni moduli standard

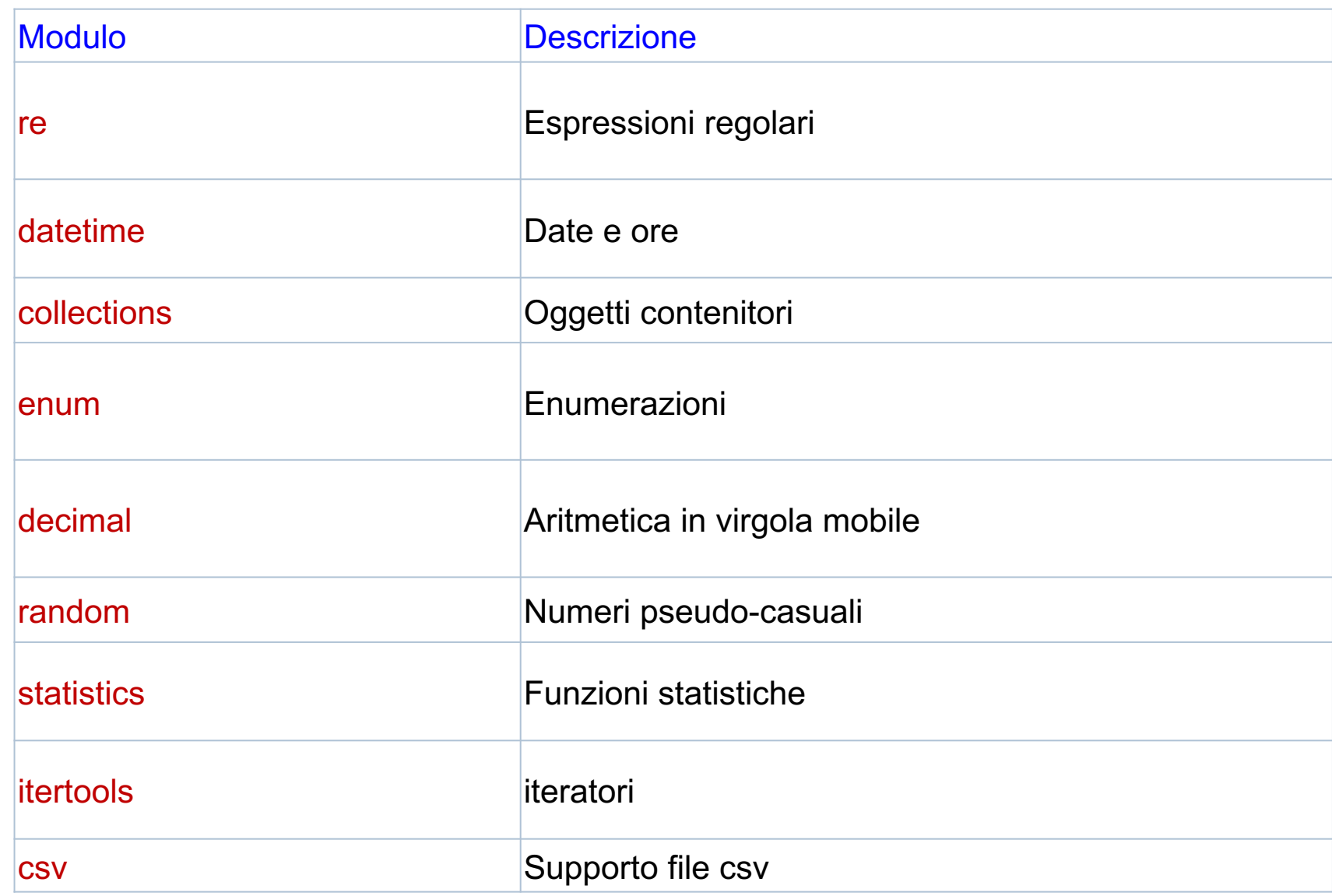

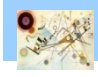

 $\frac{1}{5}$ 

## Alcuni moduli standard

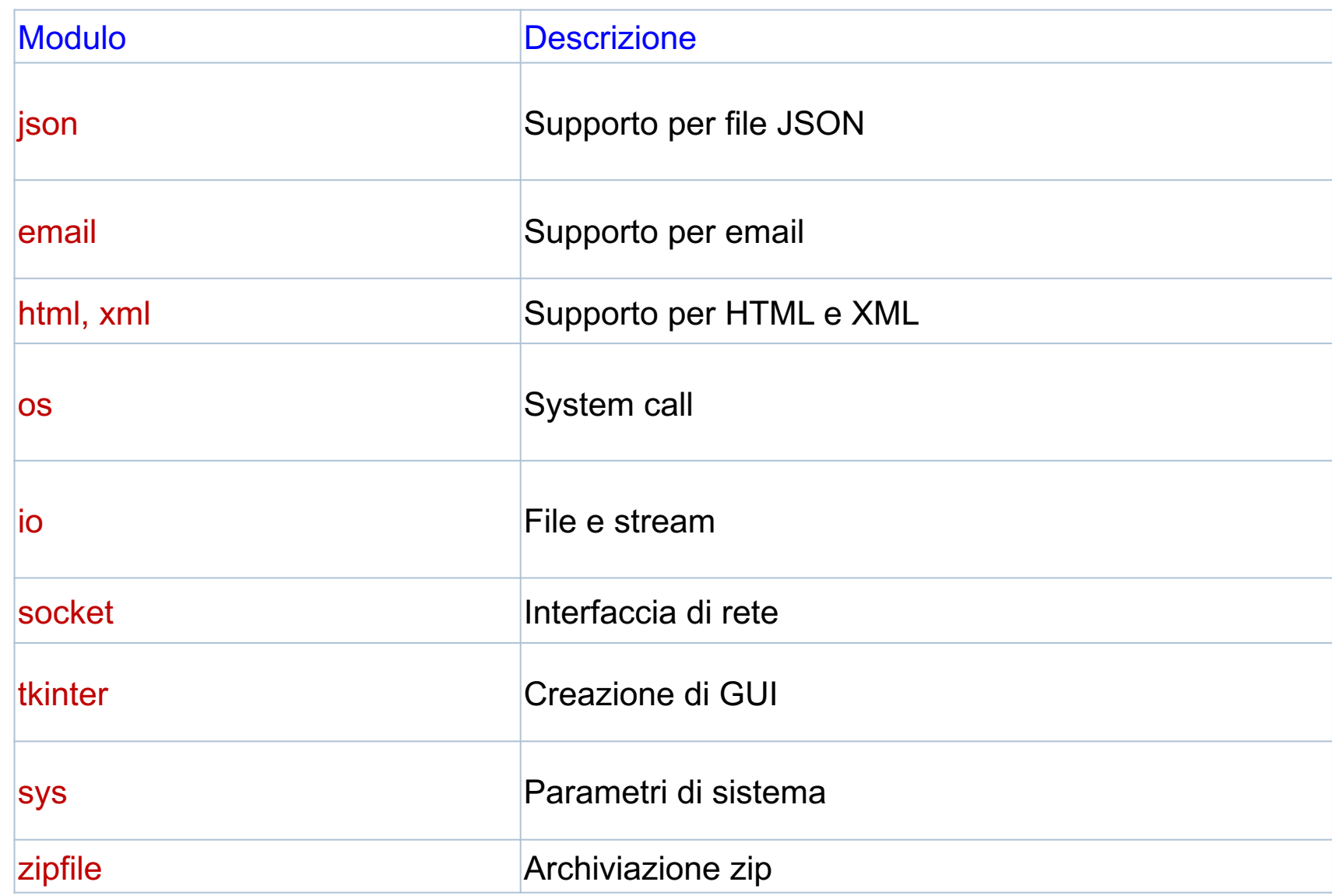

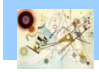

 $\frac{1}{5}$ 

## Moduli

```
# script aritmetica.py
def add(a, b):
    return a + b
def sub(a, b):
    return a - b
def mul(a, b):
    return a * b
def div(a, b):
    return a / b
if __name__ 
            == '__main__':
    a = int(input('Dammi a: '))
    b = int(input('Dammi b: '))
    print(add(a,b))
```
Esempio di creazione di modulo

 $\frac{1}{5}$ – Python

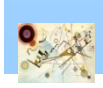

Provare ad eseguirlo e a fare l'import

## Package

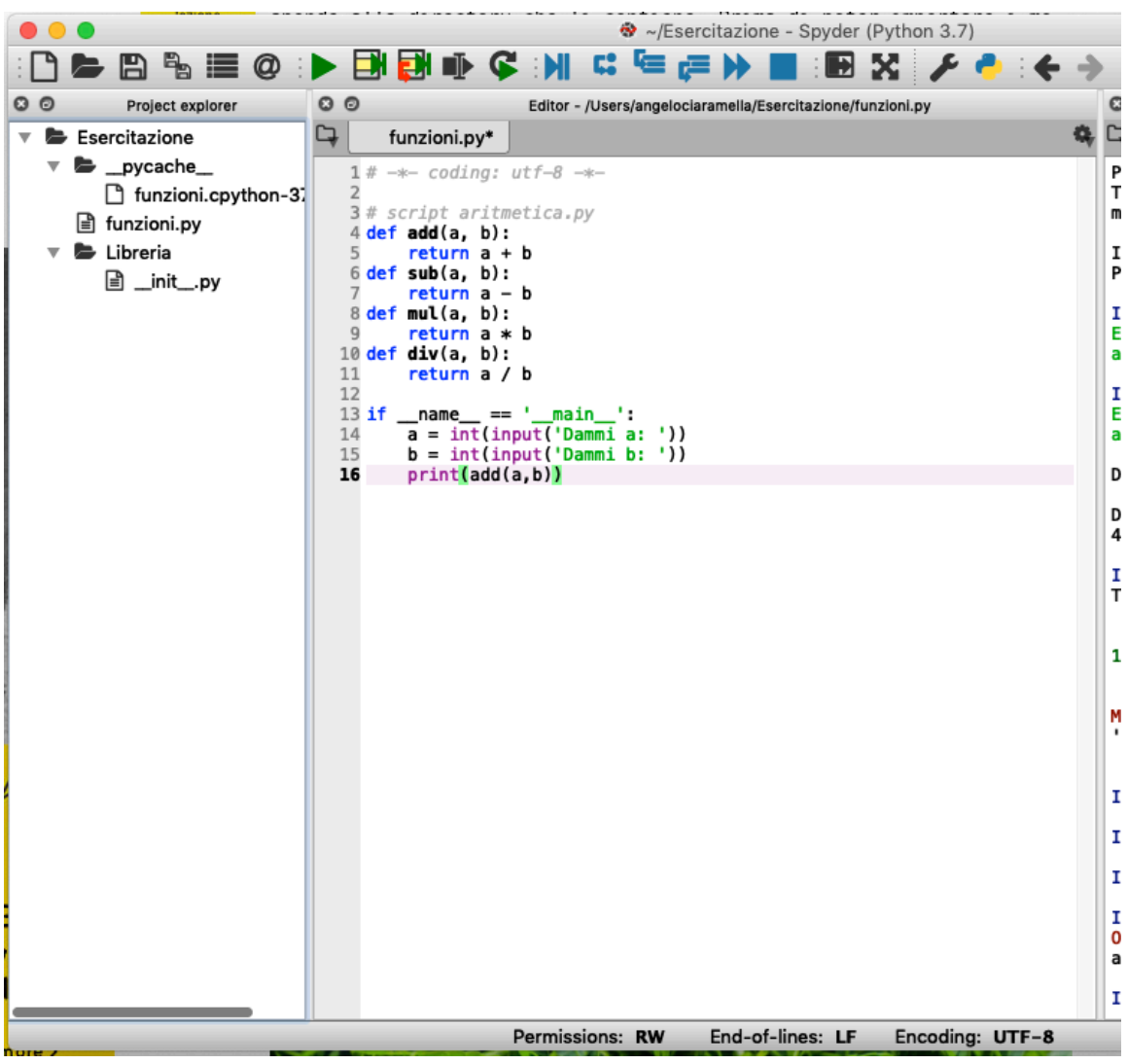

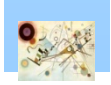

Nel Package per l'import inserire in ogni sottocartella il file vuoto \_\_init\_\_py

## Tono puro

```
# script aritmetica.py
import numpy as np
import sounddevice as sd
import matplotlib.pyplot as plt
```

```
# Signal frequency
frequency = 440
```

```
# Amplitude
amplitude = 100
```

```
# Sampling frequency
sampling_rate = 44100
```

```
# Seconds of the sequence
sec = 1
```

```
# Number of samples
num_samples = sec * sampling_rate
```
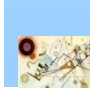

 $\frac{1}{5}$ 

## Tono puro

```
# time
t = np.arange(0,num_samples-1)
# sinusoidal wave
sine wave = amplitude*np.sin(2 * np.pi * frequency * t /
sampling_rate)
# sine_wave = [amplitude* np.sin(2 * np.pi * frequency * t / 
sampling rate) for t in range(num samples)]
# Function plot
plt.plot(t/sampling_rate, sine_wave, color='blue', 
label="tono puro")
plt.title('Tono Puro')
plt.xlabel('t')
plt.ylabel('y(t)')
plt.legend()
plt.show()
# Sound of the signal
sd.play(sine_wave,sampling_rate)
sd.stop()
```
 $\overline{\mathsf{b}}$ 

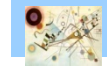

## Programmazione OO

```
-----------------------------------------------------------
# definizione di classe
class Rectangle:
   def __init__(self, base, height): # costruttore
       self.base = base # attributi
       self.height = height
   def calc_area(self):
       return self.base * self.height
   def calc_perimeter(self):
       return (self.base + self.height) * 2
-----------------------------------------------------------
Console 
-------
>>> myrect = Rectangle(3, 5) #istanza della classe
>>> myrect.base # chiamata di un attributo 
>>> myrect.calc area() # chiamata di un metodo
```
Esempio di costruzione e utilizzo di classe

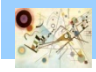

## Le classi

```
-----------------------------------------------------------
# definizione di classe
class Dog:
    scientific_name = 'Canis lupus familiaris'
    def __init__(self, name):
        self.name = name
-----------------------------------------------------------
Console 
-------
>>> rex = Dog('Rex')
>>> fido = Dog('Fido')
>>> Dog.scientific name
>>> rex.scientific name
>>> fido.scientific_name
```
Attributi di classe

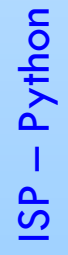

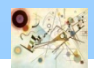

## Ereditarietà

```
-----------------------------------------------------------
# definizione di classe
class Person:
    def __init__(self, name, surname):
        self.name = name
        self.surname = surname
    def eat(self, food):
        print(self.name, 'is eating', food)
    def sleep(self):
        print(self.name, 'is sleeping')
-----------------------------------------------------------
Console 
-------
>>> p = Person('Nome', 'Cognome')
```
Definizione di classe per l'ereditarietà

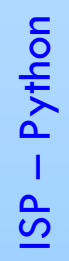

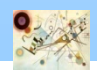

## Ereditarietà

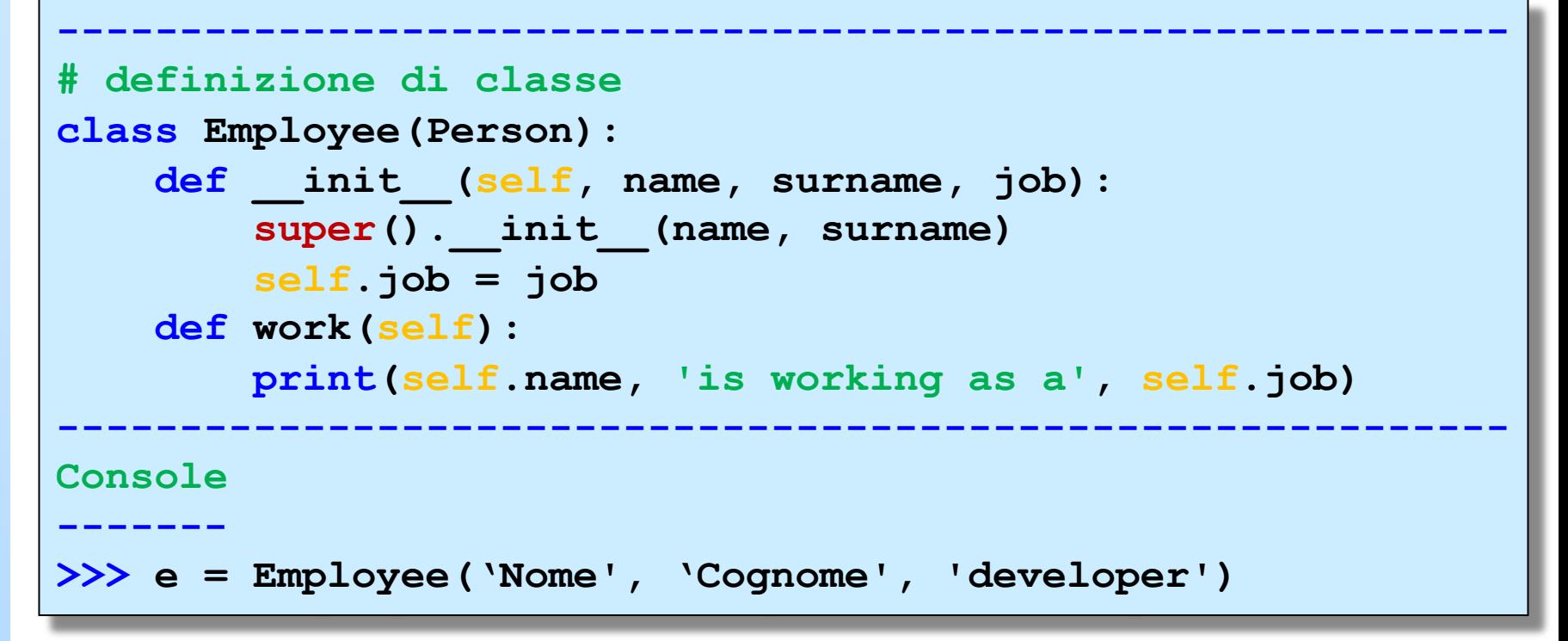

Esempio di ereditarietà singola

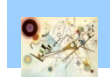

N.B.: in Python è possibile l'ereditarietà multipla – class Employee(Person, Worker, …)

Metodi speciali

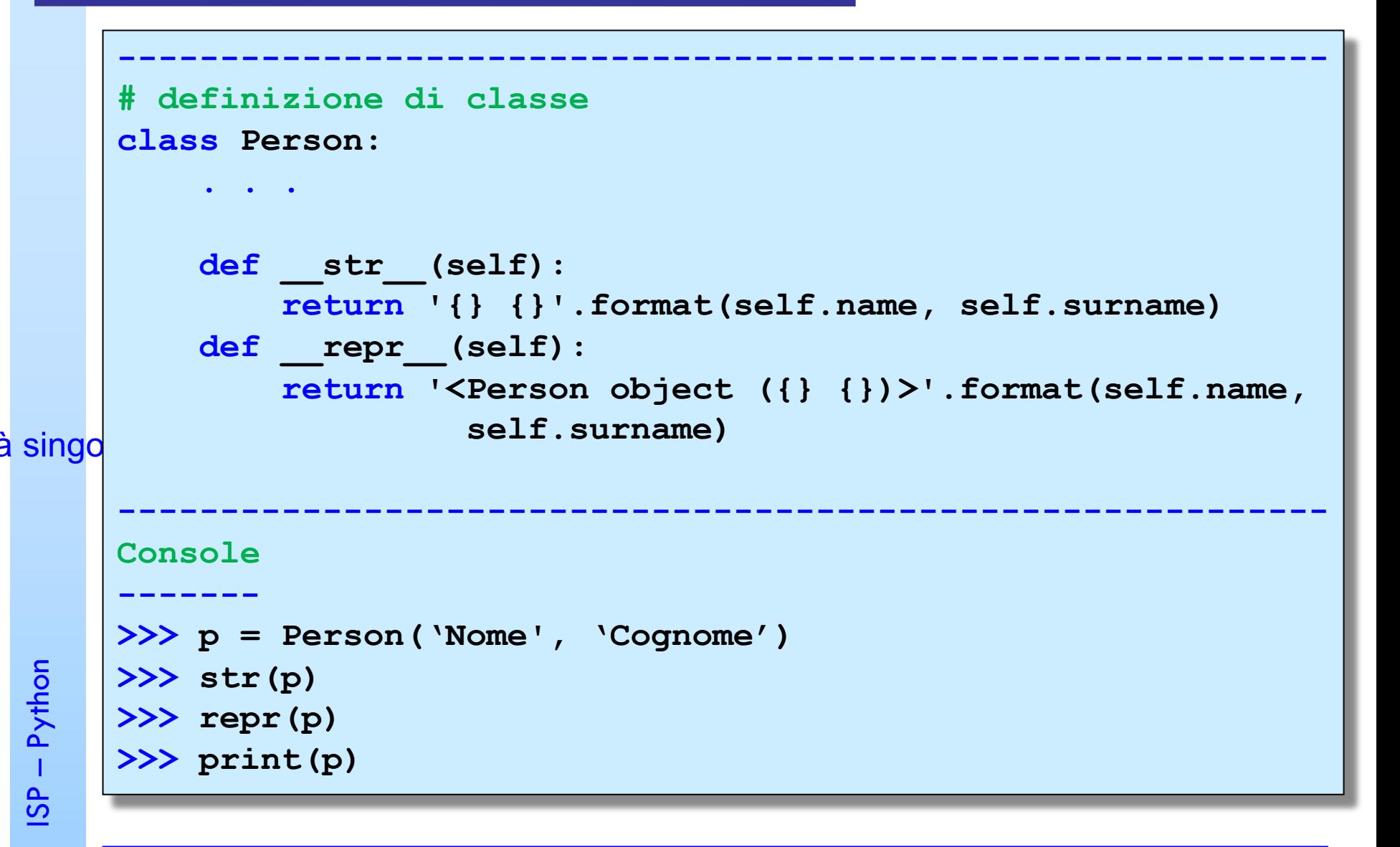

N.B.: in Python è possibile fare l'oerload degli operatori

## Attributi e metodi privati

```
# definizione di classe
class Priv(object):
    def __init__(self):
        self.__var = 42
    def get(self):
        return self.__var
    def __get_private(self):
        print("Metodo privato")
-----------------------------------------------------------
Console 
-------
>> p = Priv()>>> p.__var
>>> p.__get_provate()
```
Esempio di variabili e metodi privati

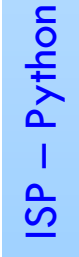

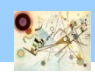

### **Iteratori**

```
# definizione di classe
class Reverse: 
     def __init__(self, data): 
         self.data = data 
         self.index = len(data) 
     def __iter__(self): 
         return self 
     def __next__(self): 
         if self.index == 0: 
            raise StopIteration
         self.index = self.index - 1return self.data[self.index]
-----------------------------------------------------------
Console 
-------
>>> rev = Reverse('spam') 
>>> iter(rev) 
>>> for char in rev: 
   ... print(char)
```
 $\frac{1}{5}$ 

#### Classe Astratta

```
class Animal:
     def move(self):
         pass 
class Human(Animal):
    def move(self):
        print("Mi posso muovere e correre ...")
class Snake(Animal):
    def move(self):
        print("Posso strisciare ...")
def main(): 
    a1 = Animal() 
    h1 = Human()
    h1.move() 
    s1 = Snake()
    s1.move()
if name == ' main ':main()
```
 $\frac{1}{5}$ – Python

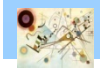

## Classe Astratta

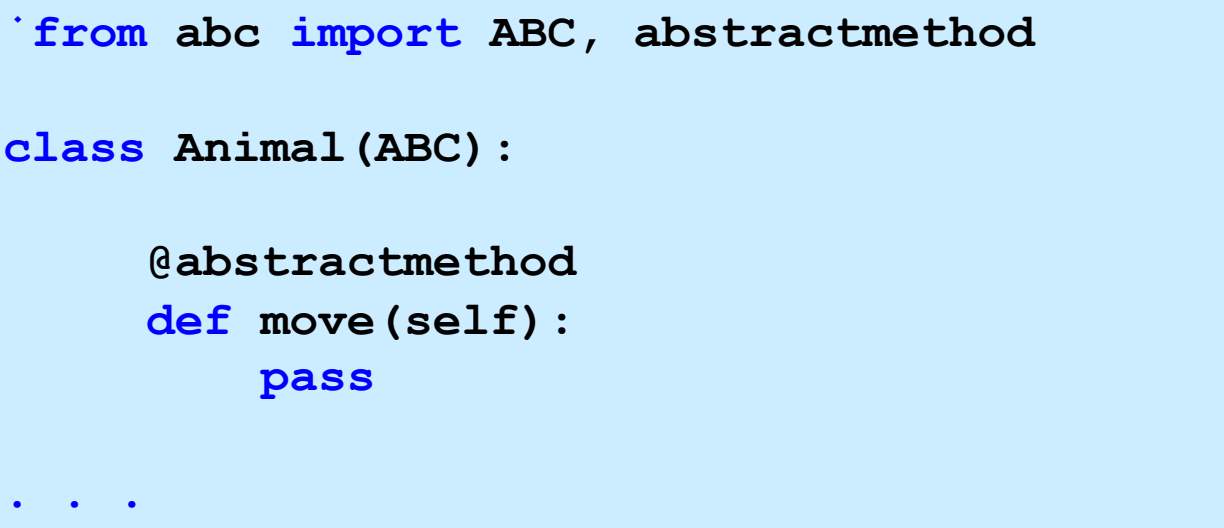

Esempio di annotazione

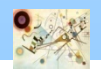